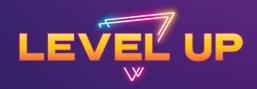

## EVOLVING AND TRANSFORMING YOUR TRAINING APPROACH

HOW TO UPSKILL SALES LEADERS WHO DON'T KNOW WHAT THEY DON'T KNOW

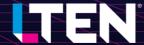

## ENGAGEMENT WITH WORD CLOUD AND ANNOTATIONS

- Our participants actively participated during presentations/workshops
  - Word Cloud is a visual summary of all words together

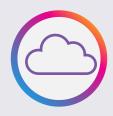

- No scrolling through chat to see responses!
- Can be prepared in advance or on-the-spot during your meeting
- Annotations allows participants to engage in a non-polling format

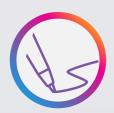

- A great tool when you don't have support to set up polling questions
- Check with your legal team for "Rules of the Road" for using annotations feature

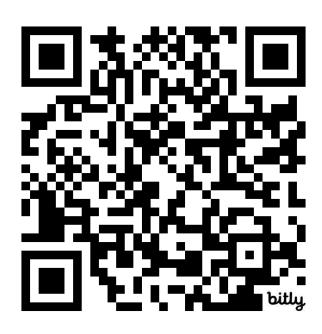

Scan the QR code above to participate live!

OR

Email mark\_fisher@eisai.com for the meeting link.

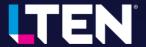

## **SETTING UP A WORD CLOUD**

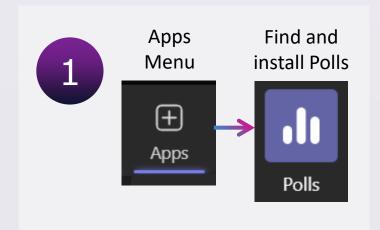

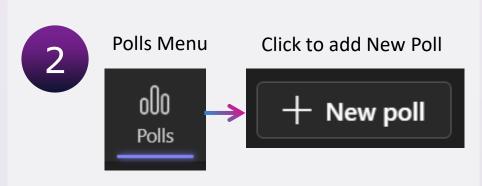

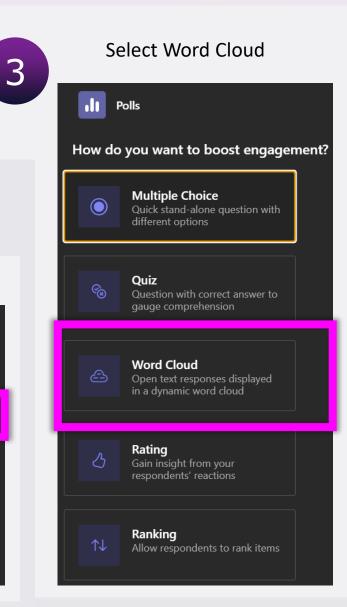

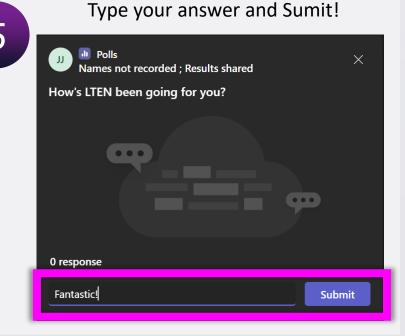

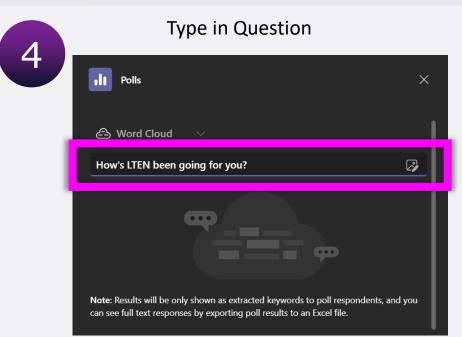

## **USING ANNOTATIONS**

You must be sharing your screen to use annotations

Move your cursor to the very top of the Workshop PowerPoint Slide Deck to display the 'Presentation Toolbar'.

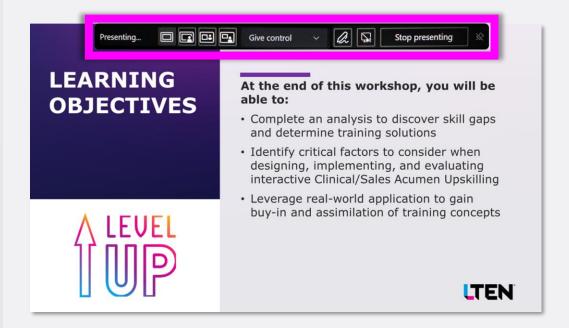

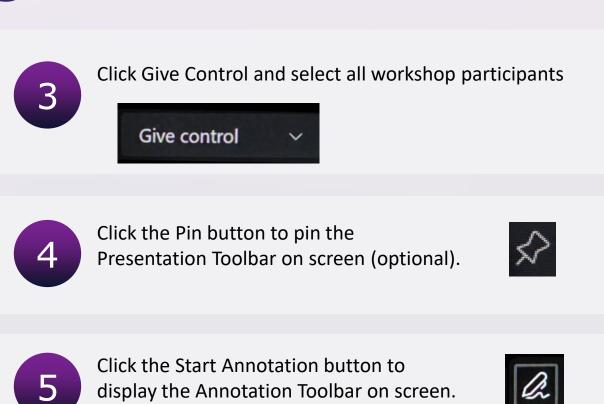

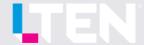